# **CARTOGRAPHIC INTERESTS IN TWENTE**

**MENNO-JAN KRAAK / BAREND KÖBBEN** (04-2023)

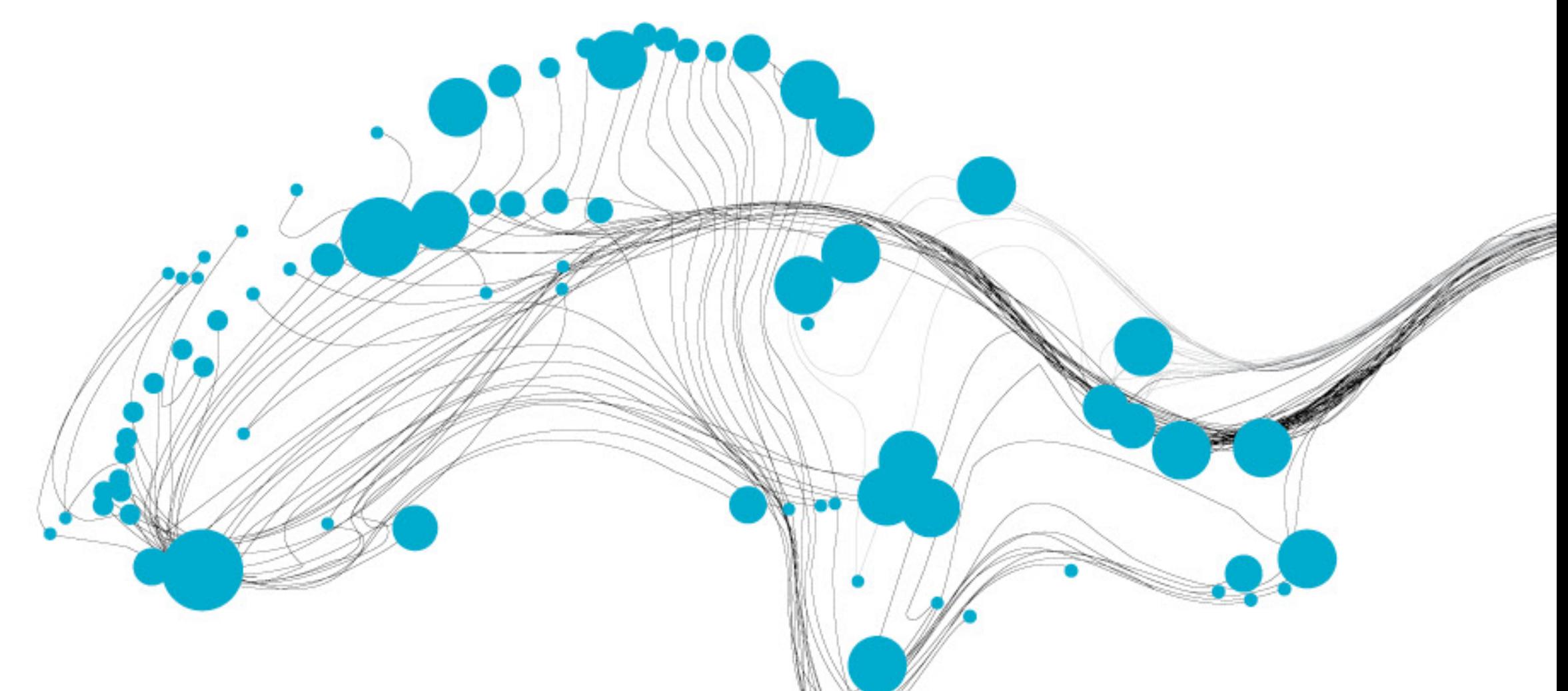

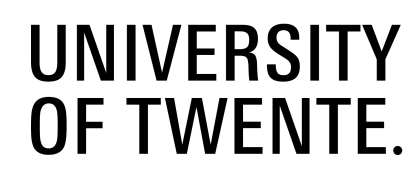

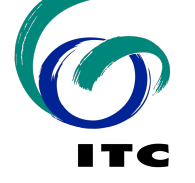

## **MSc Carto's perspective**

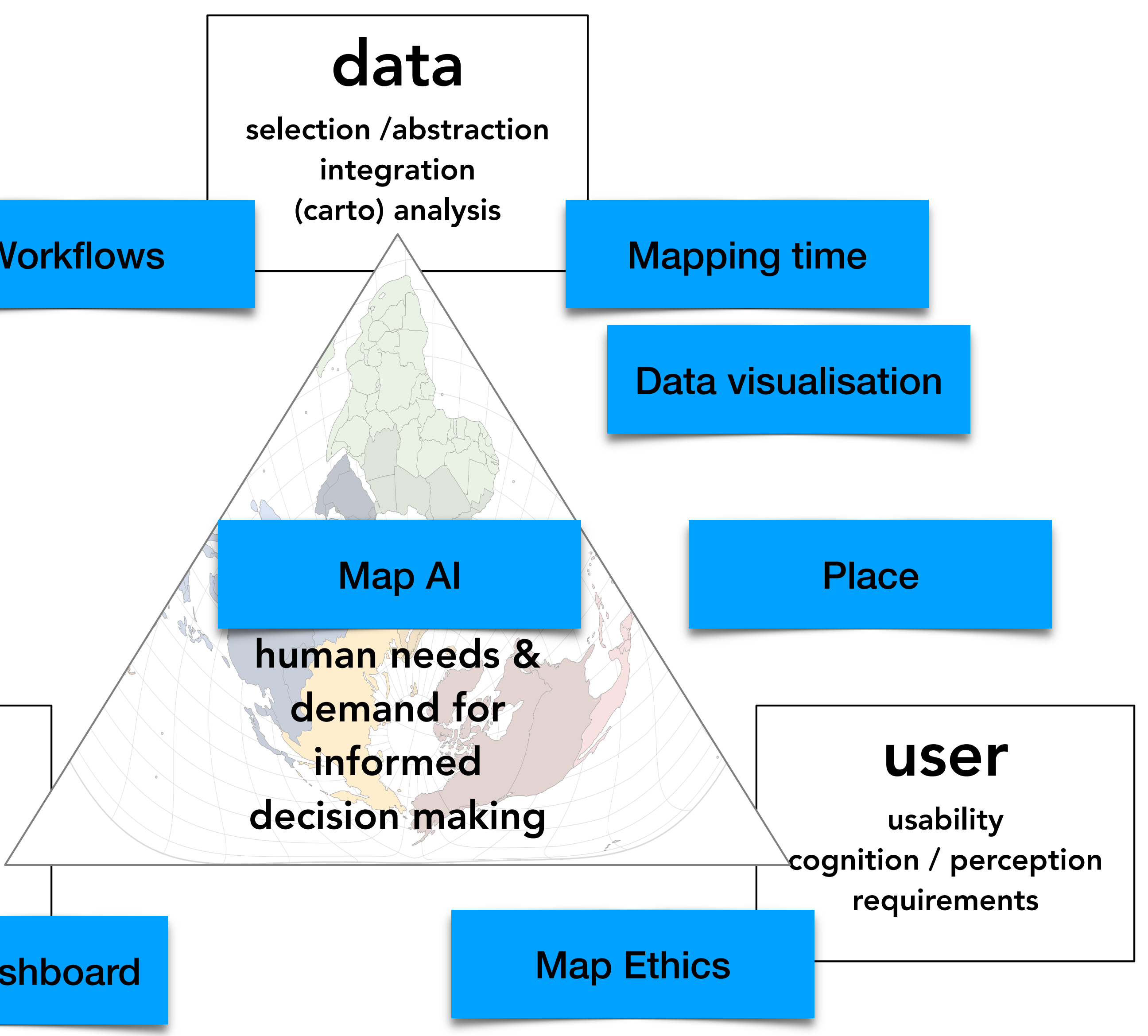

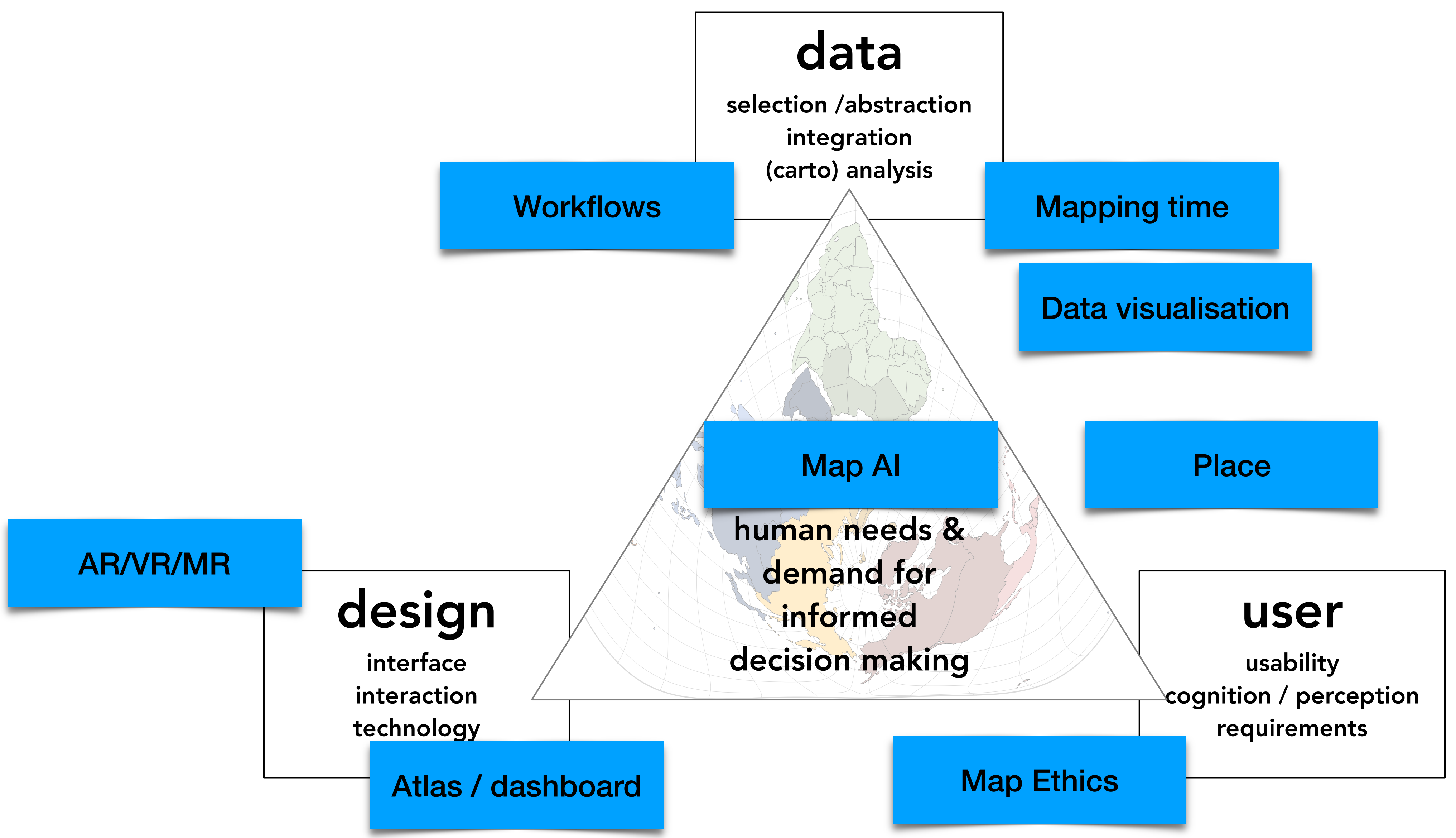

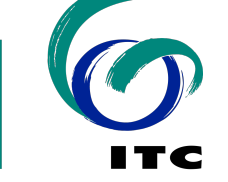

**UNIVERSITY** 

OF TWENTE.

Atlases / Dashboards

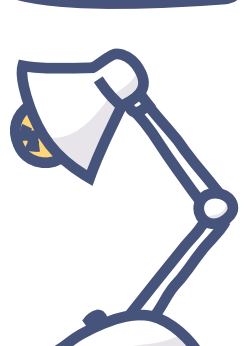

Map AI & Map Ethics

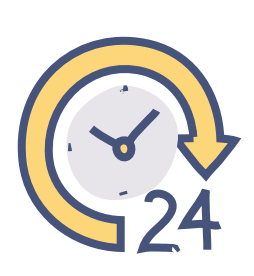

Mapping time

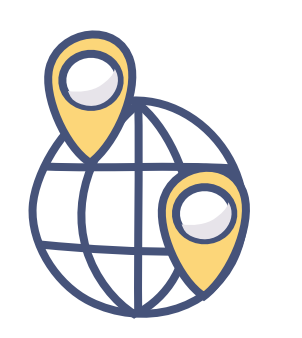

Place & Space

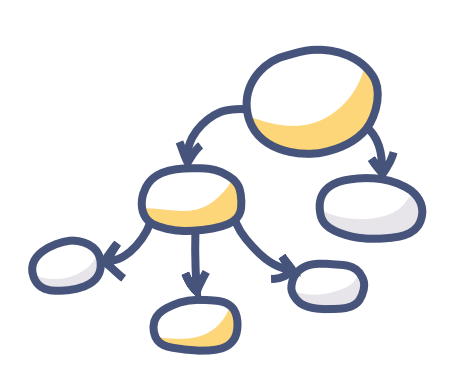

Visualization of automated workflows

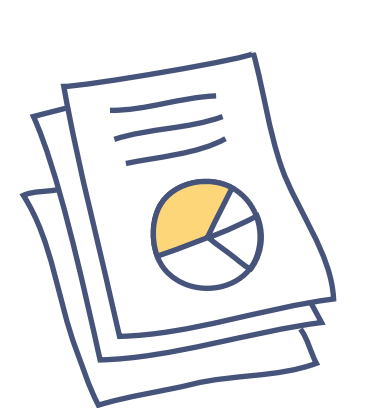

Data visualization

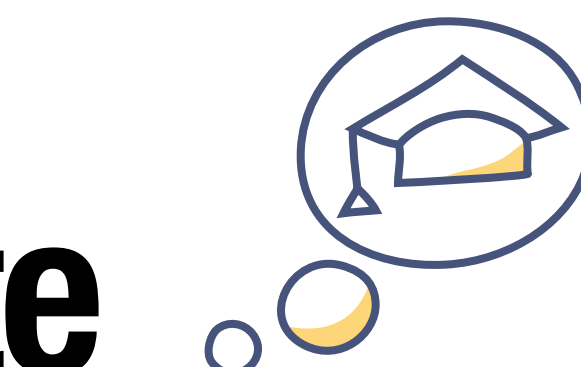

- 
- 

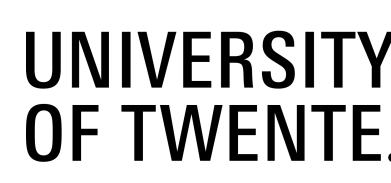

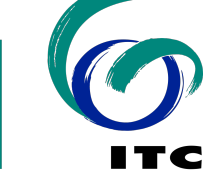

# **Cartographic interests in Twente**

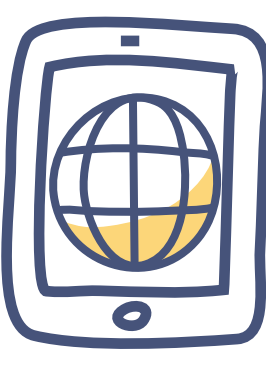

#### **Atlases and dashboards** Concept

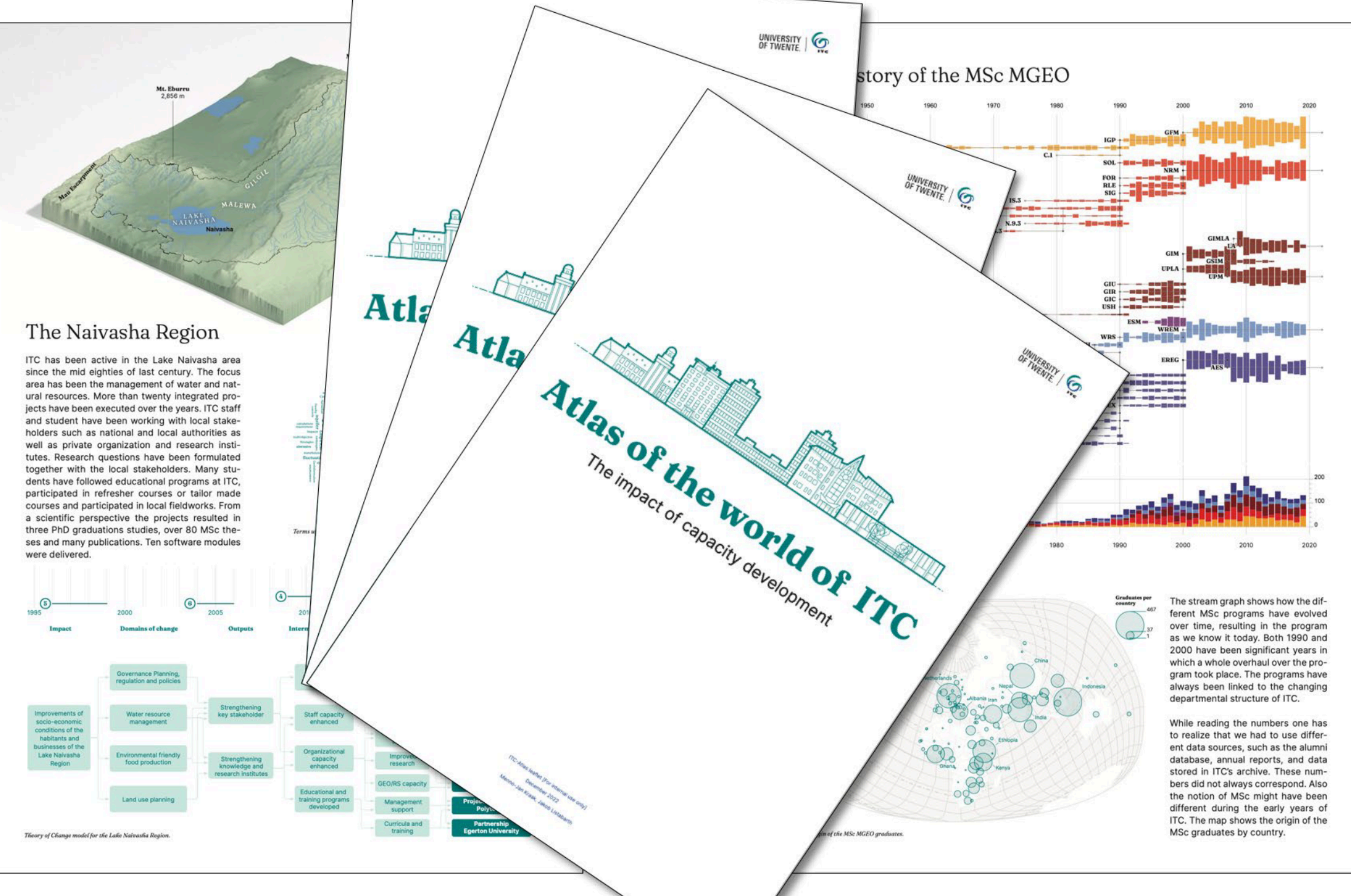

UNIVERSITY |<br>OF TWENTE. |

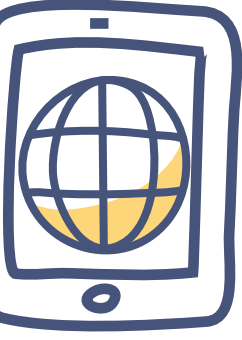

 $\overline{\mathbf{Q}}$ 

### **Atlases and dashboards Workflow**

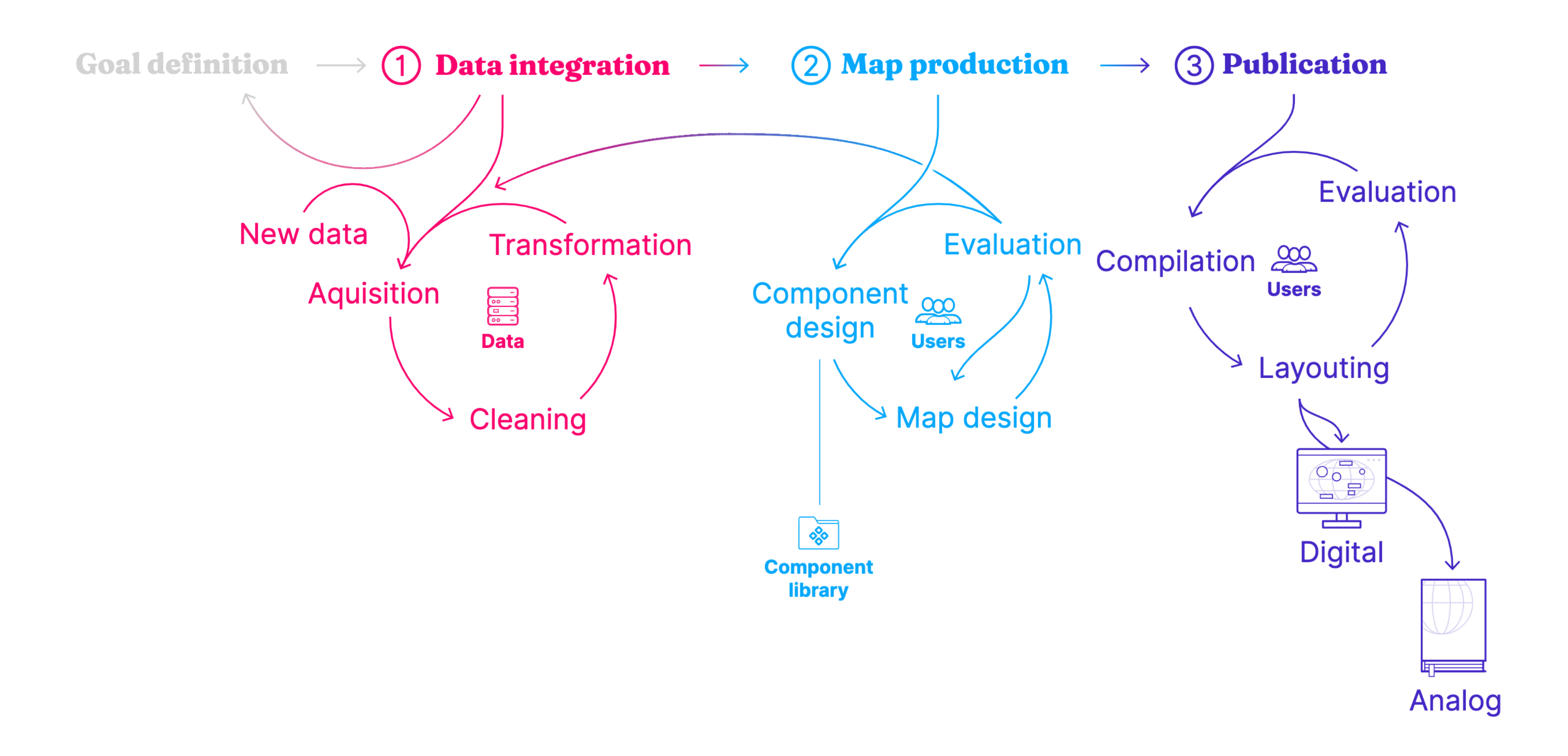

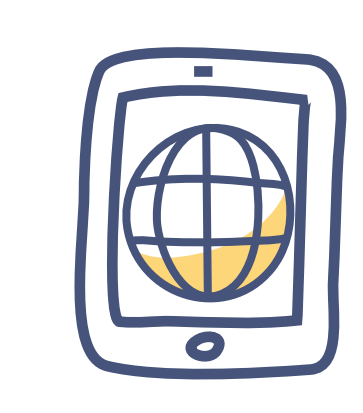

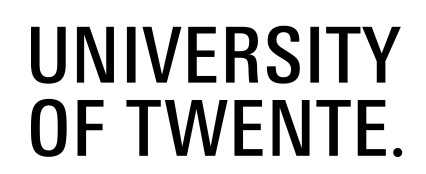

 $\mathbf{Q}$ 

## **Atlases and dashboards Integration, production & publication**

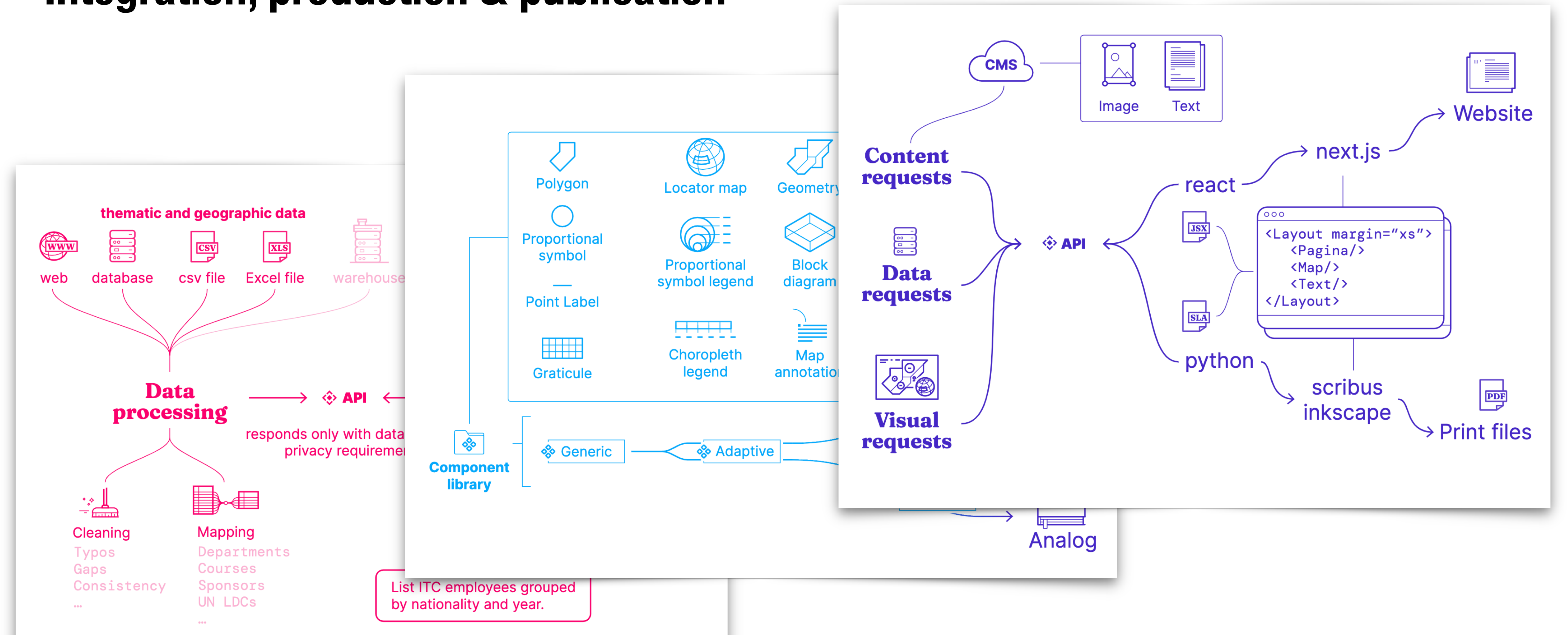

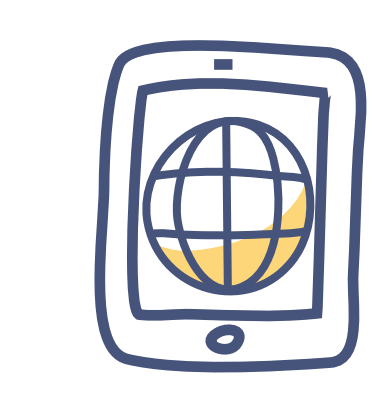

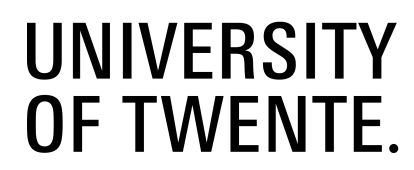

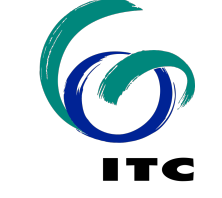

## **Atlases and dashboards** Paper & on-line

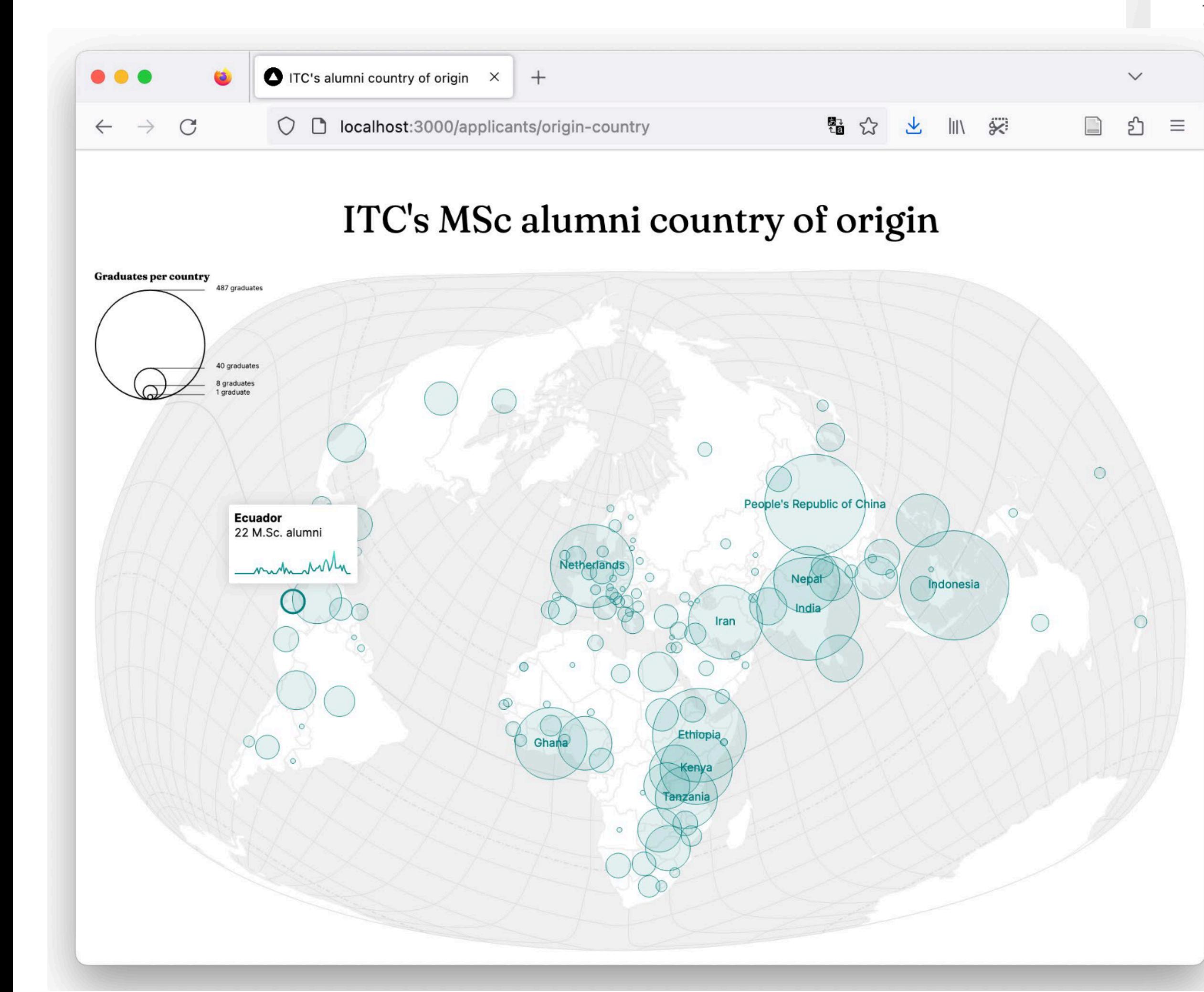

#### More than 20,000 alumni om all over the world  $\mathbf{c}$

; combination of geo-information science remote sensing in postgraduate education lique in the world.

in the Netherlands, the Faculty the University of Twente (UT) a wide range of high-quality ternationally oriented (online) ourses and Master's in the field -information science and earth ation. ITC's combination of formation science and remote g in postgraduate education I in different domains is unique vorld.

ucation is based on knowledge ge between organizations in less bed countries on the one hand the Western world on the other, y ITC acts as a two-directional iy for knowledge exchange.

ogy<br>shows a scaled circle for every city with more<br>shows a scaled circle for every. Cities with less<br>umni or from places with less then 500 inhabi-

left out. This means that not all alumni are this map. The area of each circle contain number of alumni from this city.

er per Continent

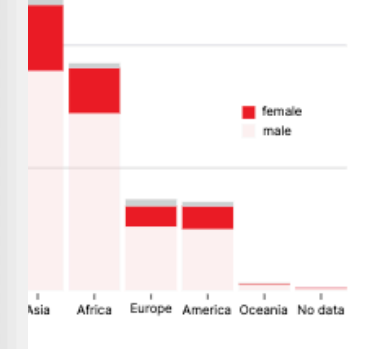

aates over Time

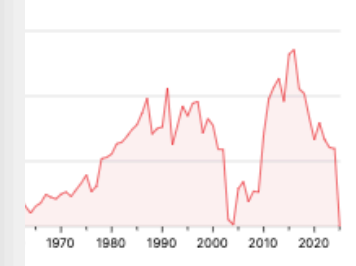

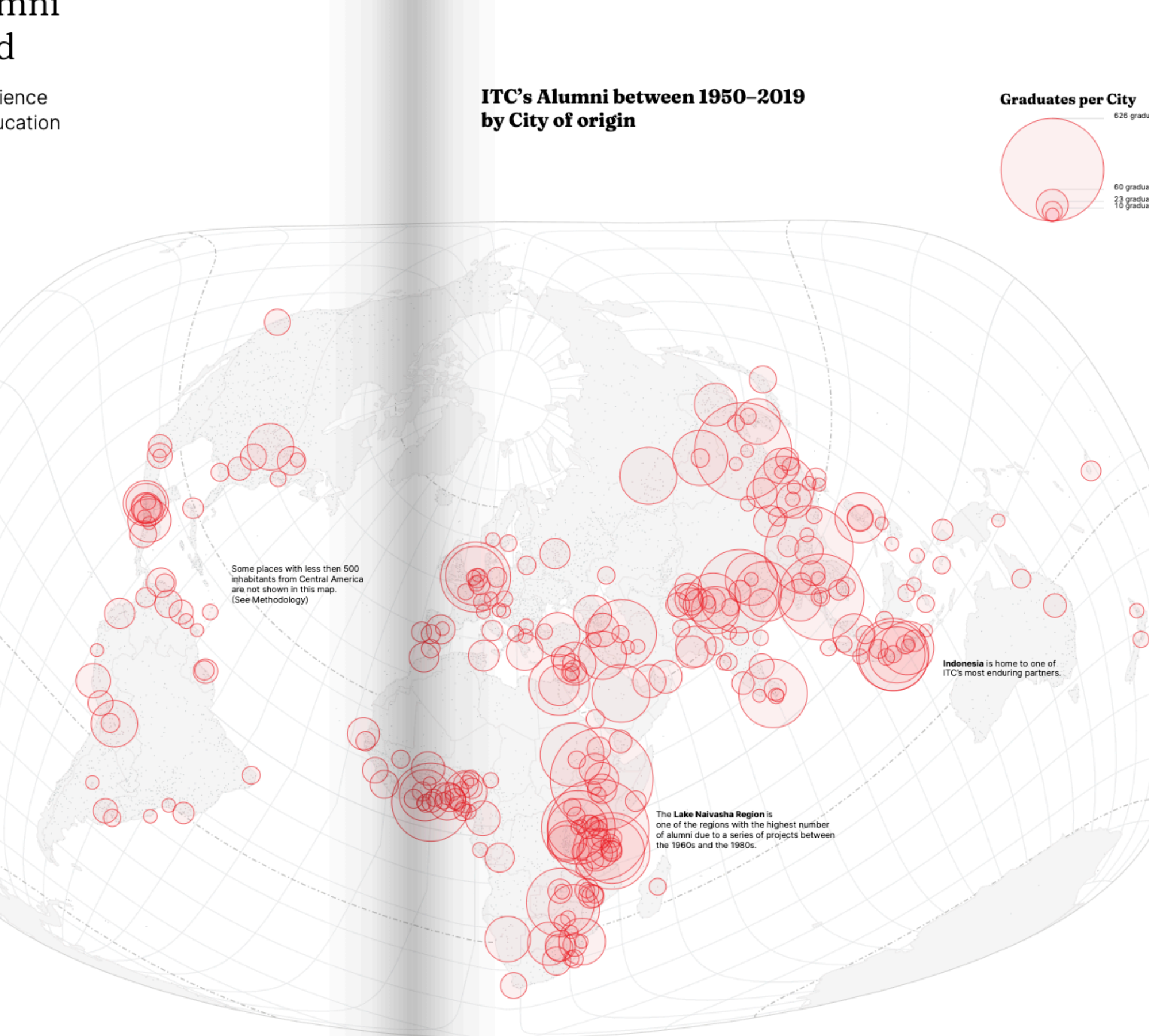

#### UNIVERSITY |<br>OF TWENTE. |

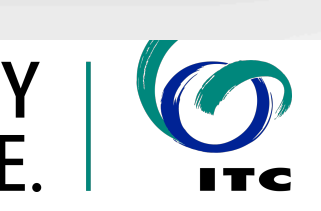

### **Map AI & Map Ethics 'MapGTP'**

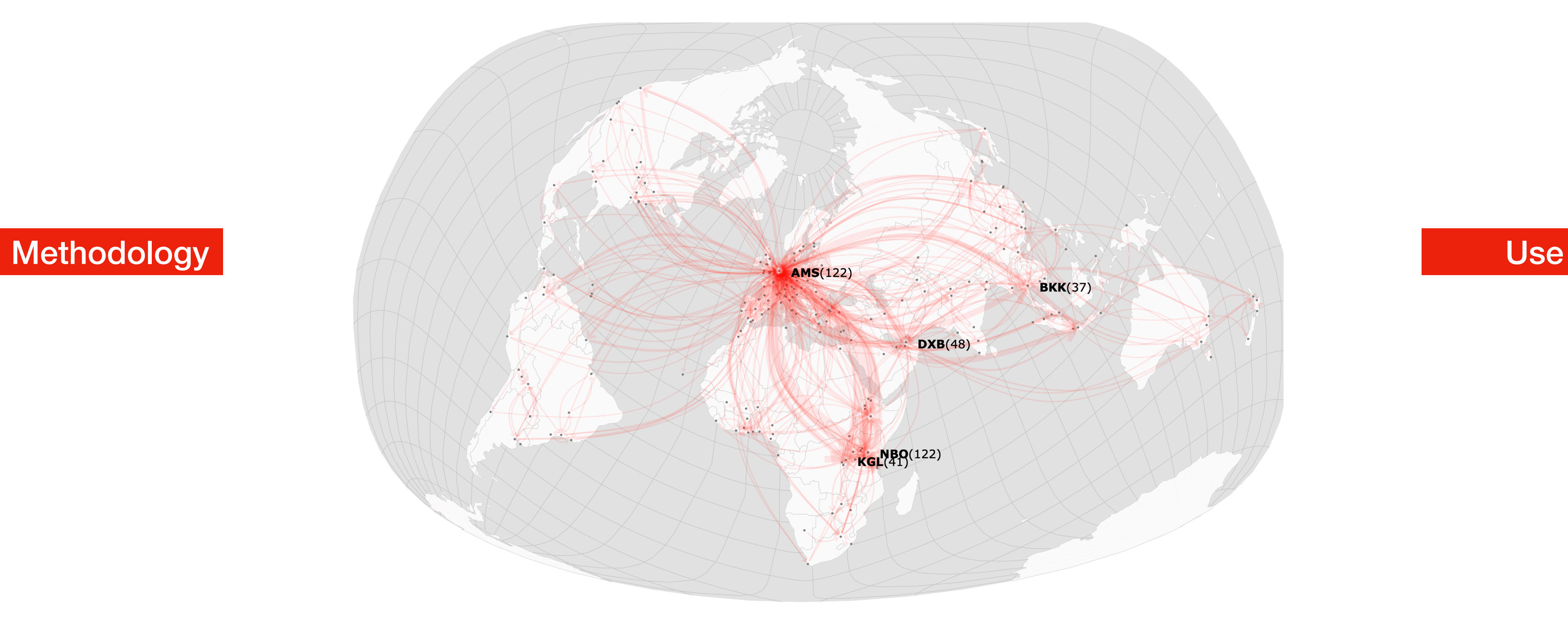

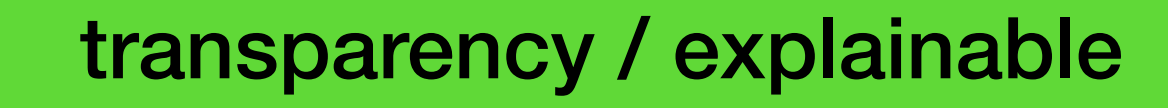

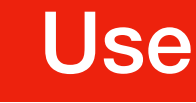

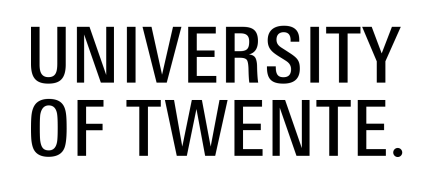

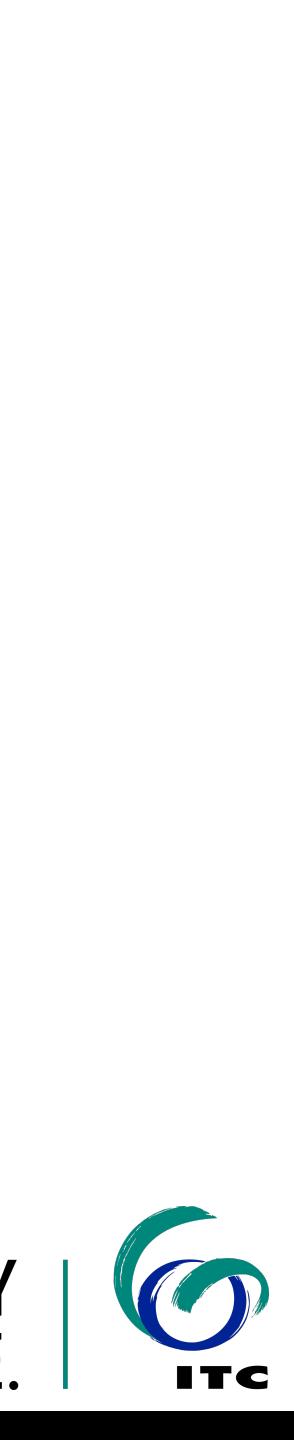

## **Map AI & Map Ethics Input MapGTP?**

#### 5. Execute the Map Design

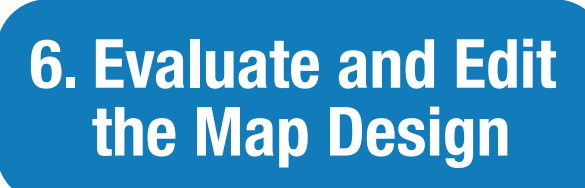

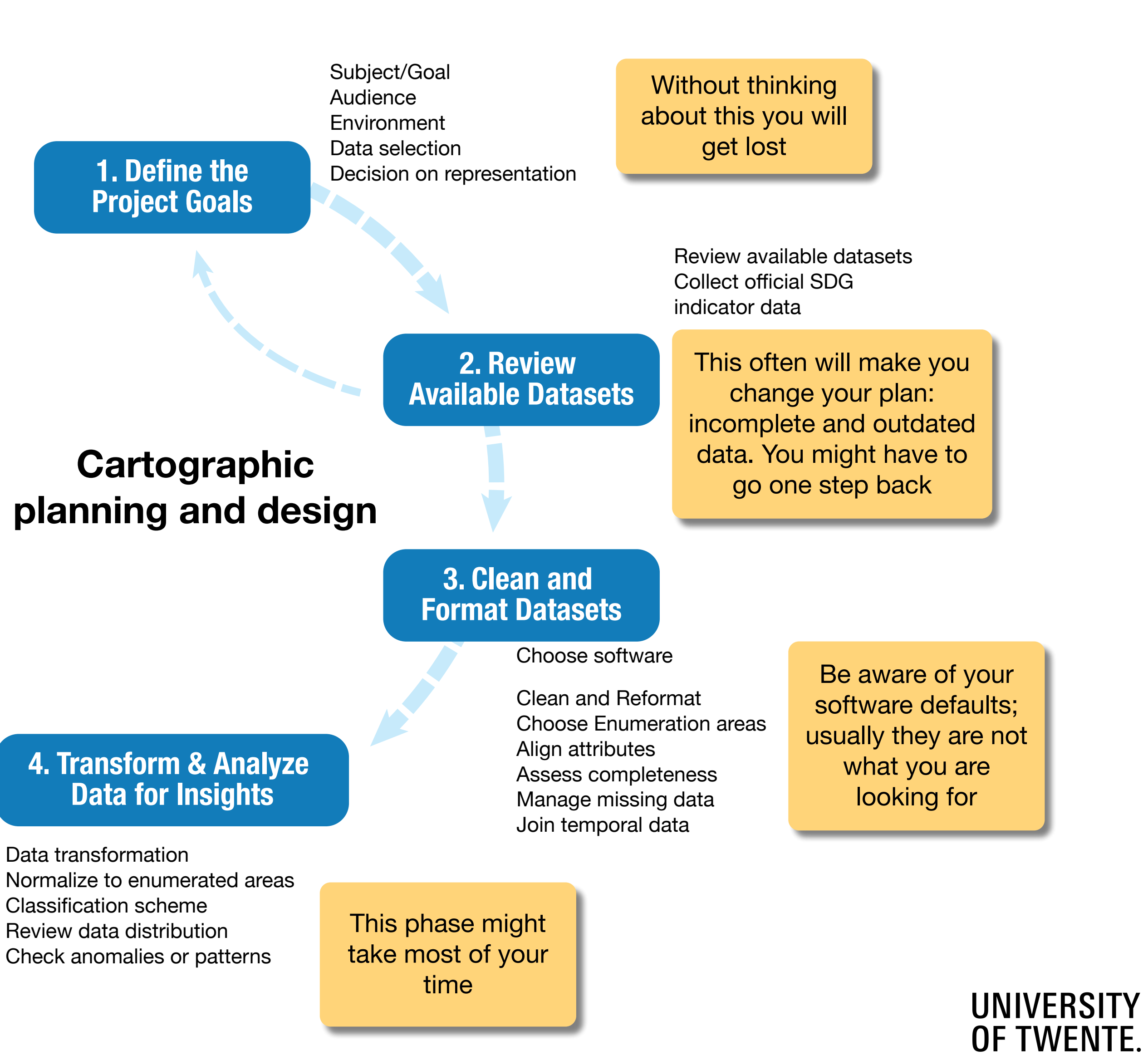

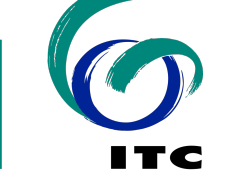

Projection Symbolization Scale & extent Thematic map type Visual variable Symbol/shape Annotation/Typography

Complete a self-edit Consultation/feedback Revise and finalization

This is crucial for the next phase since it determines the design options

What can not go wrong? Here most mistakes are made often out of ignorance.

The first thing you will see in your 'final' work is a (small) error!

### **Map AI & Map Ethics But .....**

till How to read

#### **Choropleth Maps**

Population density is the number of people per unit of area, usually quoted per square kilometre or square mile, and which may include or exclude for example areas of water or glaciers. Commonly this may be calculated for a county, city, country, another territory or the entire world.

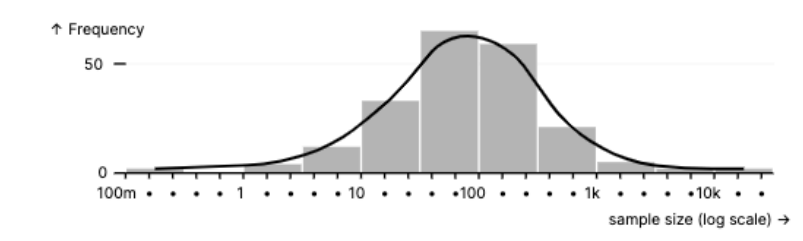

**Skewed Distributions** 

For population related data, realize their distribution is not homogeneous

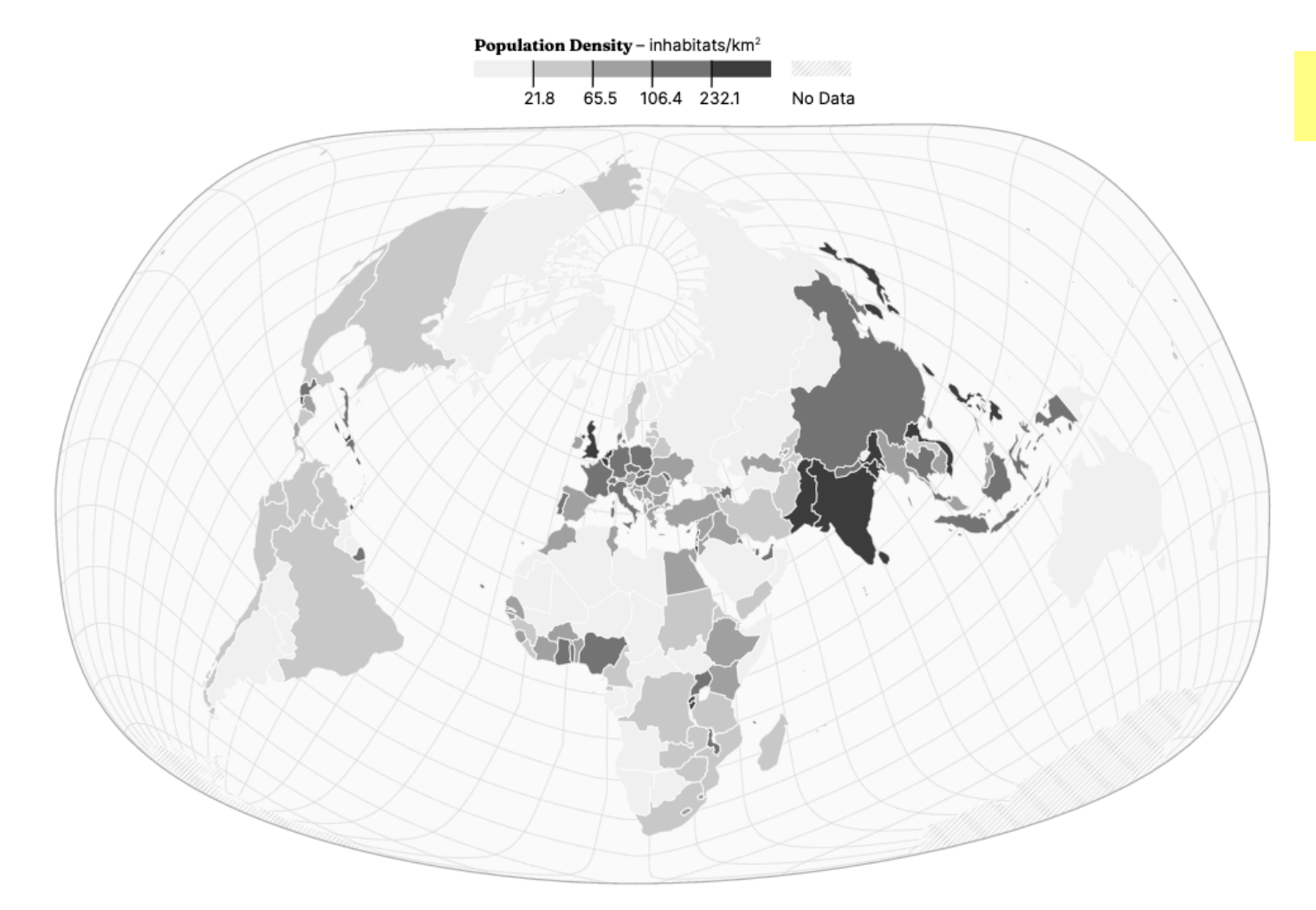

Pitfall Nº 1 **Inhomogeneous Distribution** 

For population related data, realize their distribution is not homogeneous

Canada's population density on census division level

Canada's population density average on the national leve

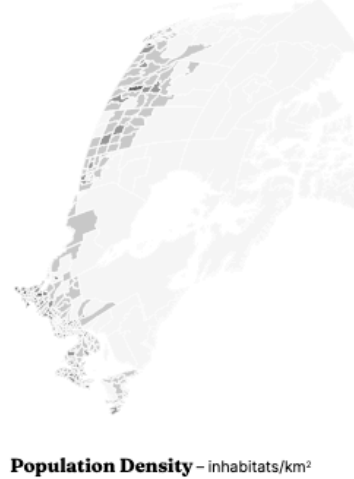

the company of the company of the

1.0 10.0 100.0 1000.0

Sources 2021 and 2016 censuses Canada Statistics Canada, https://www150.statcan.gc.ca

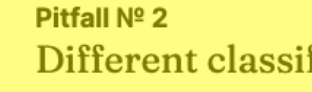

on how the map can be interpreted.

Africa's population density using quantile classification

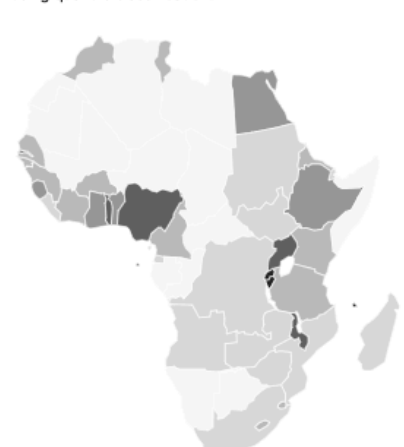

**Population Density** - inhabitats/km<sup>2</sup><br>17.8  $47.4$  82.4 131.7 271.9

#### Pitfall  $N^{\circ}$  4 Non-normalized Data

Be aware of issues with non-normalized data.

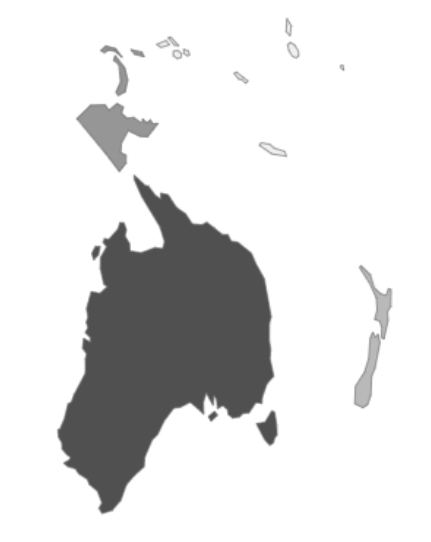

Oceania's total population

Population - in thousands . . . . . 191 1,134 3,515 5,654 9,759 161,89 28,66757,438

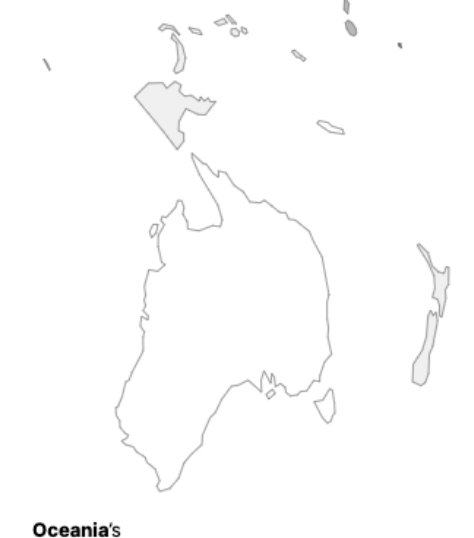

population density

Population Density - inhabitats/km<sup>2</sup> \_\_\_\_\_\_\_ 14.4 24.5 47.4 72.0 94.7 131.7 209.8 372.9

#### **Different classification Methods**

Note the effect of different classification methods

Population Density - inhabitats/km<sup>2</sup> 154 388 775 1818 6940 8000

Africa's population density

using natural breaks classification

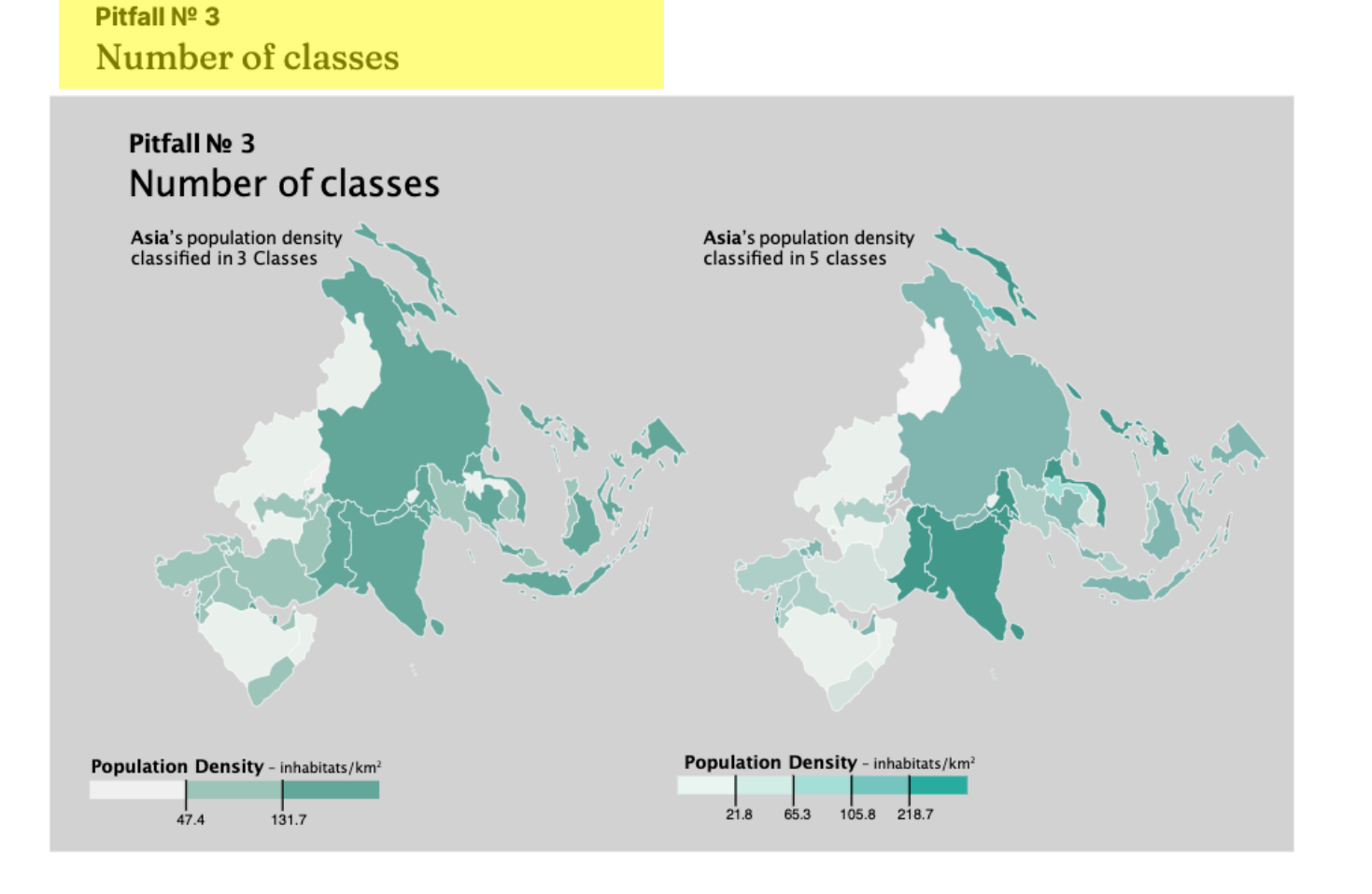

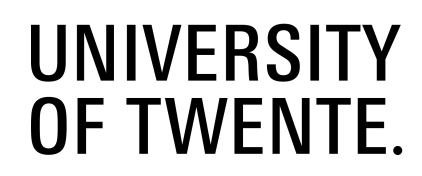

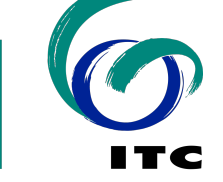

## **Mapping time But …..**

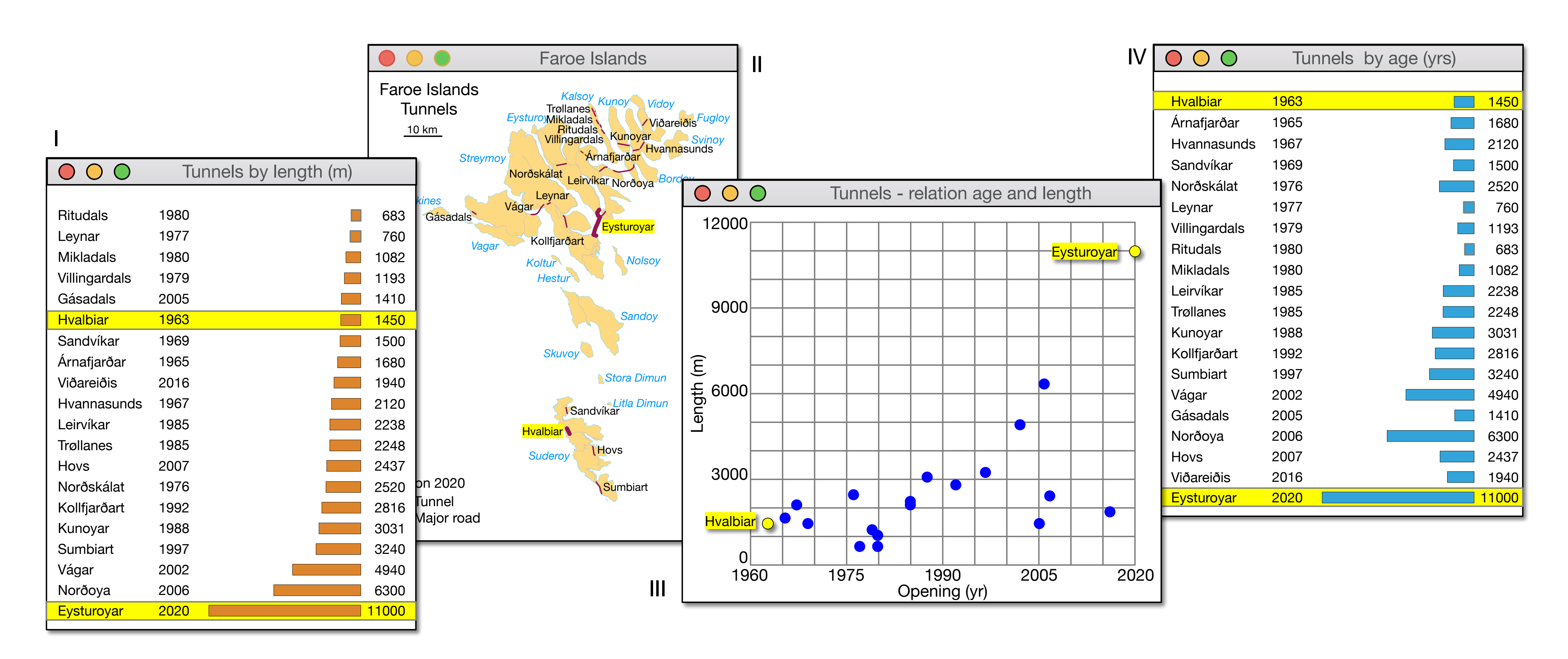

#### **UNIVERSITY<br>OF TWENTE.**

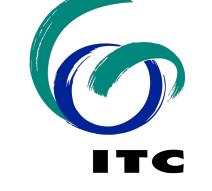

### **Mapping time But .....**

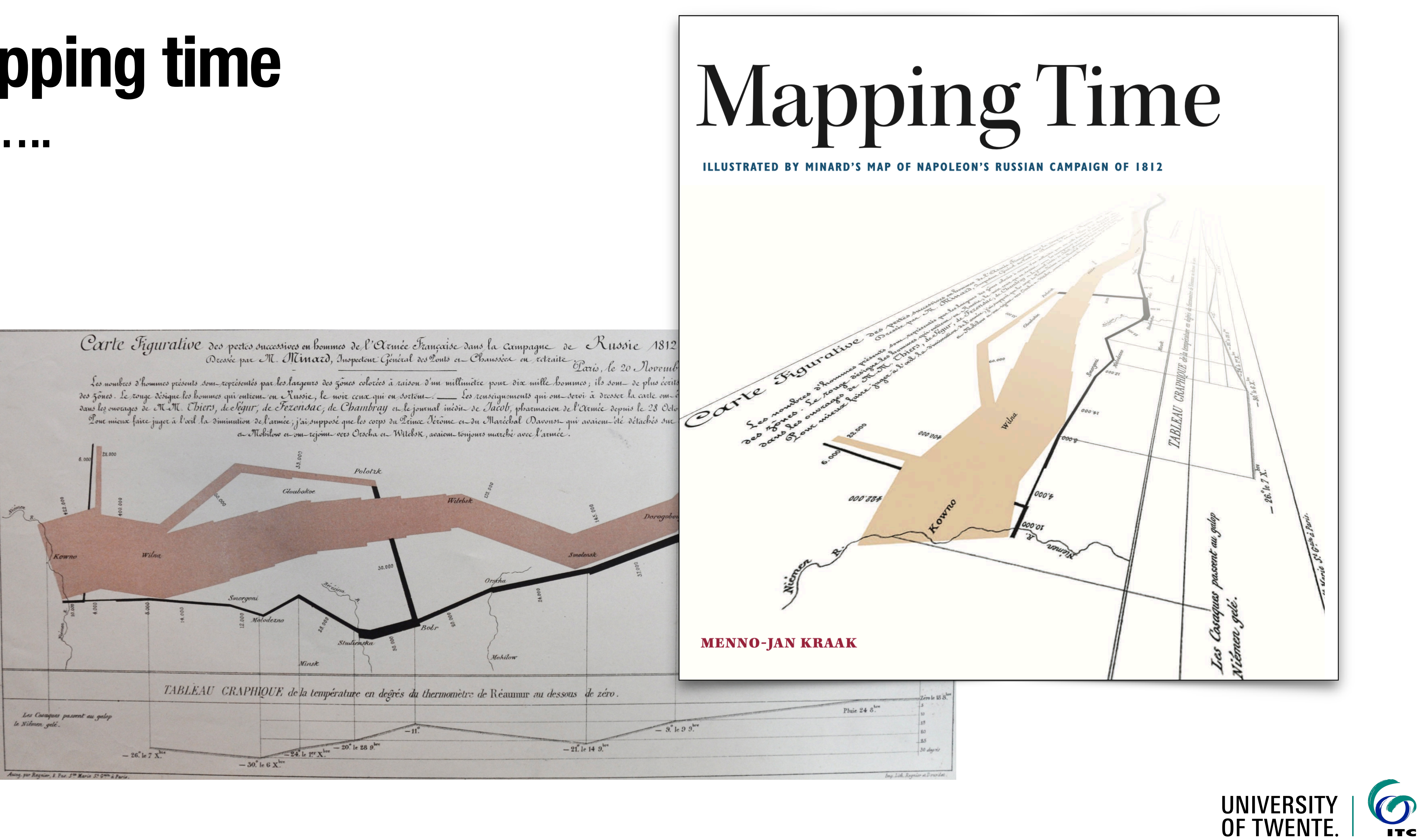

## **AR - VR - MR**

![](_page_12_Picture_3.jpeg)

#### **Usability research (eye-tracking etc)**

![](_page_12_Picture_5.jpeg)

![](_page_12_Picture_6.jpeg)

![](_page_12_Picture_7.jpeg)

## **Cartographic facilities Twente: VISUSE Lab**

![](_page_12_Picture_1.jpeg)

![](_page_13_Figure_0.jpeg)